## **[IL NUOVO CASSETTO](https://noieillavoro.it/rubriche/lavoro/il-nuovo-cassetto-previdenziale-contribuente/) [PREVIDENZIALE CONTRIBUENTE](https://noieillavoro.it/rubriche/lavoro/il-nuovo-cassetto-previdenziale-contribuente/)**

scritto da goal | 27 Maggio 2022

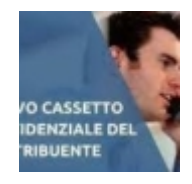

**di Monica Bernardi\***

 $\pmb{\times}$ 

 $\pmb{\times}$ 

CONTRIBUTO OPERATIVO 1/2022 DEL 15/04/2022

*\* Odcec Milano*

FUNzIONI DEL CASSETTO PREVIDENzIALE PER SINgOLA AzIENDA

Le funzioni del Cassetto Previdenziale Contribuente sono le seguenti:

- contatti
- comunicazioni ON LINE
- dati sintetici
- dati di dettaglio
- dati complementari
- altri servizi
- evidenze

## CONTATTI

Selezionando la voce CONTATTI si aprono altre tre opzioni:

- Agenda Appuntamenti
- Nuovo appuntamento
- Com. Bidirezionale

Agenda appuntamenti

Permette di vedere solo gli appuntamenti già prenotati per l'azienda

Nuovo appuntamento Permette di prenotare un nuovo appuntamento per l'azienda. Per prenotare un nuovo appuntamento è necessario che siano presenti: – Richieste aperte che abbiano superato i GG soglia previsti per ciascun oggetto – Richieste chiuse con 'NON ACCOLTA' Si ricorda inoltre che non è possibile utilizzare la stessa richiesta per più appuntamenti. E' possibile aggiungere delle note per spiegare il motivo dell'appuntamento e poi procedere con la scelta della data dell'appuntamento. Com. Bidirezionale Questa pagina corrisponde alle Comunicazioni Bidirezionali che si utilizzavano in precedenza. Cliccando sul pulsante CERCA dopo aver impostato i filtri presenti a inizio pagina, è possibile visualizzare tutte le comunicazioni bidirezionali avvenute con l'Istituto. Cliccando sul pulsante INSERISCI NUOVA COMUNICAZIONE è possibile inserire una nuova richiesta.